Automatic Transformation of Bit-Level C Code to Support Multiple Equivalent Data Layouts

Marius Nita and Dan Grossman

wasp.cs.washington.edu University of Washington WASP Group

# Good Things About C

- Suitable for writing bit-level code:
	- Debuggers
	- Runtime systems
	- Operating system kernels
	- Embedded systems
- *Portable*: compilers for virtually every platform.

#### But...

- Not particularly well-suited for writing *portable* bit-level code.
- Must support multiple layouts of the same data, e.g.:
	- Bit-, byte- and bit field-level endianness.
- A function of
	- Hardware
	- Binary data formats

## Standard Approach: Duplication

- A copy of the code for each layout.
- An **if** or **#ifdef** chooses between the copies.

```
if (big endian) {
      big endian version
} else {
      little endian version
}
```
# Problems With Duplication

• Writing and maintaining code copies is error-prone:

- Code is inherently low-level.
- Layout differences are *subtle* and *implicit*.
- Copies must be changed in sync.

## A Real Example From GDB

```
if (endianness(abfd) == BIG) {
     type = ( (extern ? 0x10 : 0)
               | (pcrel ? 0x80 : 0)
               | (neg ? 0x08 : 0)
             (length << 5));
} else {
     type = ( (extern ? 0x08 : 0)
               | (pcrel ? 0x01 : 0)
               | (neg ? 0x10 : 0)
              (length << 1));
}
```
# A Real Example From GDB

```
if (endianness(abfd) == BIG) {
     type = ( (extern ? 0x10 : 0)
               | (pcrel ? 0x80 : 0)
               | (neg ? 0x08 : 0)
              (length << 5));
} else {
     type = ( (extern ? 0x08 : 0)
               | (pcrel ? 0x01 : 0)
               | (neg ? 0x10 : 0)
              (length \lt\lt 1));
```
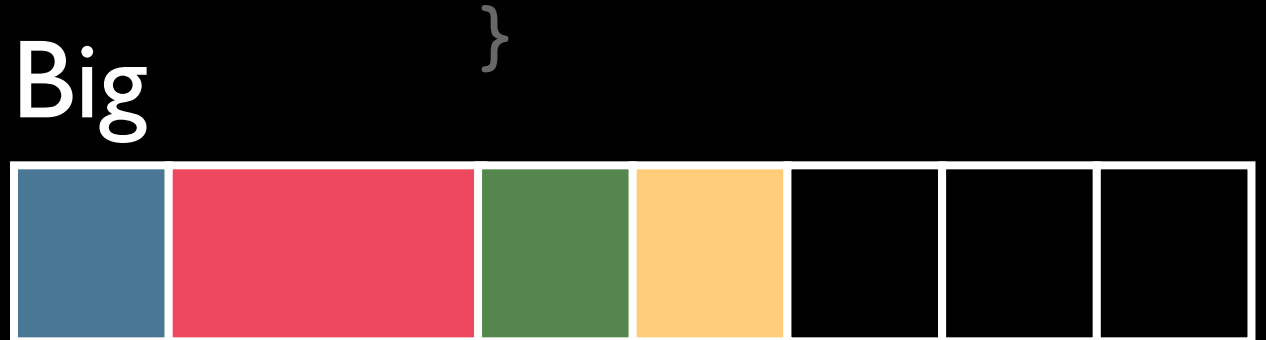

# A Real Example From GDB

```
if (endianness(abfd) == BIG) {
              type = ( (extern ? 0x10 : 0)
                       | (pcrel ? 0x80 : 0)
                       | (neg ? 0x08 : 0)
                      (length << 5));
         } else {
              type = ( (extern ? 0x08 : 0)
                       | (pcrel ? 0x01 : 0)
                       | (neg ? 0x10 : 0)
                      (length << 1)) ;
Big }<br>Big little
```
# Programmers Duplicate

• Widespread evidence of duplication.

- E.g., CodeSearch for "#ifdef BIG"
- Our GDB/BFD case study:
	- Found thousands of lines of duplicated code.

# Programmers Duplicate

• Widespread evidence of duplication.

- E.g., CodeSearch for "#ifdef BIG"
- Our GDB/BFD case study:
	- Found thousands of lines of duplicated code.
- Evidence of bug reports (including GDB/BFD).
	- E.g., google "endianness bug".
	- Often due to inconsistent updates.

```
#define PUT BITS(endn, size, data, len, shift) \setminus( (endn) == BIG ?
    ( (data) & (1<<(len)) -1)) << (shift)
  : ((data) & ((1<<(len))-1)) << (size)-(len)-(shift))
...
end = endianness(abfd);
size = sizeof(type);type = PUT BITS(end, size, extern, 1, 4)
      | PUT_BITS(end, size, pcrel, 1, 7)
     PUT BITS(end, size, neg, 1, 3)
     PUT BITS(end, size, length, 2, 5);
```

```
#define PUT BITS(endn, size,data, len, shift)
  ((endn) == BIG ?((data) & ((1<<(len))-1)) & << (shift): ((data) & ((1<<(len))-1)) << (size)-(len)-(shift))
```

```
...
end = endianness(abfd);
size = sizeof(type);
type = PUT BITS(end, size, extern, 1, 4)
      PUT BITS(end, size, pcrel, 1, 7)
     PUT BITS(end, size, neg, 1, 3)
      PUT BITS(end, size, length, 2, 5);
```

```
#define PUT BITS(endn, size,data, len, shift)
  ((endn) == BIG ? ((data)&((1<<(len))-1)) << (shift) \
  : ((data) & ((1<<(len))-1)) << (size)-(len)-(shift))
...
```

```
end = endianness(abfd);
size = sizeof(type);
type = PUT BITS(end, size, extern, 1, 4)
      PUT BITS(end, size, pcrel, 1, 7)
     PUT BITS(end, size, neg, 1, 3)
      PUT_BITS(end, size, length, 2, 5);
```
- C is **good** at expressing bit-level algorithms clearly and concisely.
	- Abstraction hides the tricky details.

- C is **good** at expressing bit-level algorithms clearly and concisely.
	- Abstraction hides the tricky details.
- More prone to breaking code that is known to work.

- C is **good** at expressing bit-level algorithms clearly and concisely.
	- Abstraction hides the tricky details.
- More prone to breaking code that is known to work.
- Hard to define a general set of useful abstractions.

 type = ( (extern ? 0x10 : 0) | (pcrel ? 0x80 : 0) | (neg ? 0x08 : 0)  $(length << 5))$ ;

$$
type = ( (external ? 0x10 : 0) (pcrel ? 0x80 : 0) (neg ? 0x08 : 0) (length << 5));
$$

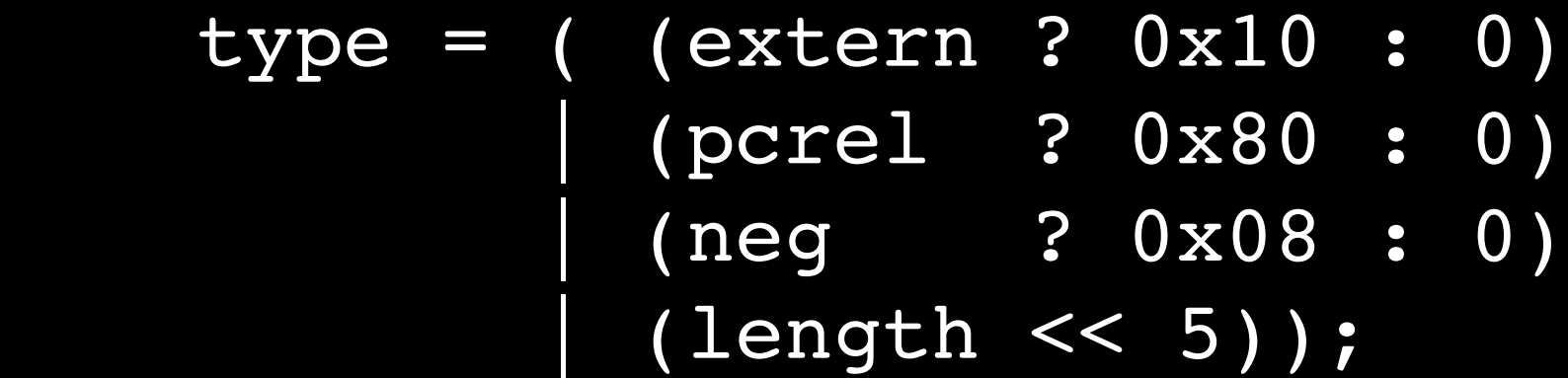

$$
type = ( (external ? 0x10 : 0) (pcrel ? 0x80 : 0) (neg ? 0x08 : 0) (length << 5));
$$

$$
type = (\text{(external } ? \text{ 0x10 } : 0) \n (\text{pcrel } ? \text{ 0x80 } : 0) \n (\text{neg } ? \text{ 0x08 } : 0) \n (\text{length } < \text{ 5)})
$$

 type = ( (extern ? 0x10 : 0) | (pcrel ? 0x80 : 0) | (neg ? 0x08 : 0) | (length << 5));

$$
type = (\text{ (external } ? \text{ 0x08 } : 0) \n (\text{pcrel } ? \text{ 0x01 } : 0) \n (\text{neg } ? \text{ 0x10 } : 0) \n (\text{length } < 1))
$$

```
if (endianness(abfd) == BIG) {
     type = ( (extern ? 0x10 : 0)
               | (pcrel ? 0x80 : 0)
               | (neg ? 0x08 : 0)
              | (length << 5));
} else {
     type = ( (extern ? 0x08 : 0)
               | (pcrel ? 0x01 : 0)
               | (neg ? 0x10 : 0)
              (length << 1));
}
```

```
#define PUT BITS(endn, size, data, len, shift) \setminus( (endn) == BIG ?
    ( (data) & (1<<(len)) -1)) << (shift)
  : ((data) & ((1<<(len))-1)) << (size)-(len)-(shift))
...
end = endianness(abfd);
size = sizeof(type);type = PUT BITS(end, size, extern, 1, 4)
      | PUT_BITS(end, size, pcrel, 1, 7)
     PUT BITS(end, size, neg, 1, 3)
     PUT BITS(end, size, length, 2, 5);
```

```
if (endianness(abfd) == BIG) {
     type = ( (extern ? 0x10 : 0)
                | (pcrel ? 0x80 : 0)
                | (neg ? 0x08 : 0)
               (length << 5));
} else {
     type = ( (extern ? 0x08 : 0)
               | (pcrel ? 0x01 : 0)
                | (neg ? 0x10 : 0)
               \overline{\text{(length << 1)};
```

```
#define PUT BITS(endn, size, data, len, shift) \
  ((endn) == BIG ?((data) & ((1 << (len)) - 1)) << (shift)): ((data) & ((1<<(len))-1))
      << (size)-(len)-(shift))
end = endianness(abfd);
size = sizeof(type);type = PUT BITS(end, size, extern, 1, 4)
       PUT BITS(end, size, pcrel, 1, 7)
      PUT BITS(end, size, neg, 1, 3)
       PUT BITS(end, size, length, 2, 5);
```
wasp.cs.washington.edu

}

# Our Approach

- We separate bit-level algorithm from data layout.
- Programmer writes
	- code assuming one layout
	- explicit declarative descriptions for how multiple layouts relate to each other

# Our Approach

- We separate bit-level algorithm from data layout.
- Programmer writes
	- code assuming one layout
	- explicit declarative descriptions for how multiple layouts relate to each other
- A source-to-source translation generates
	- versions of the code for each layout
	- plain C code, suitable for passing to a C compiler

...

char type;

...

 type = ( (extern ? 0x10 : 0) | (pcrel ? 0x80 : 0) | (neg ? 0x08 : 0) | (length << 5));

enum endian { BIG, LITTLE };

...

char type;

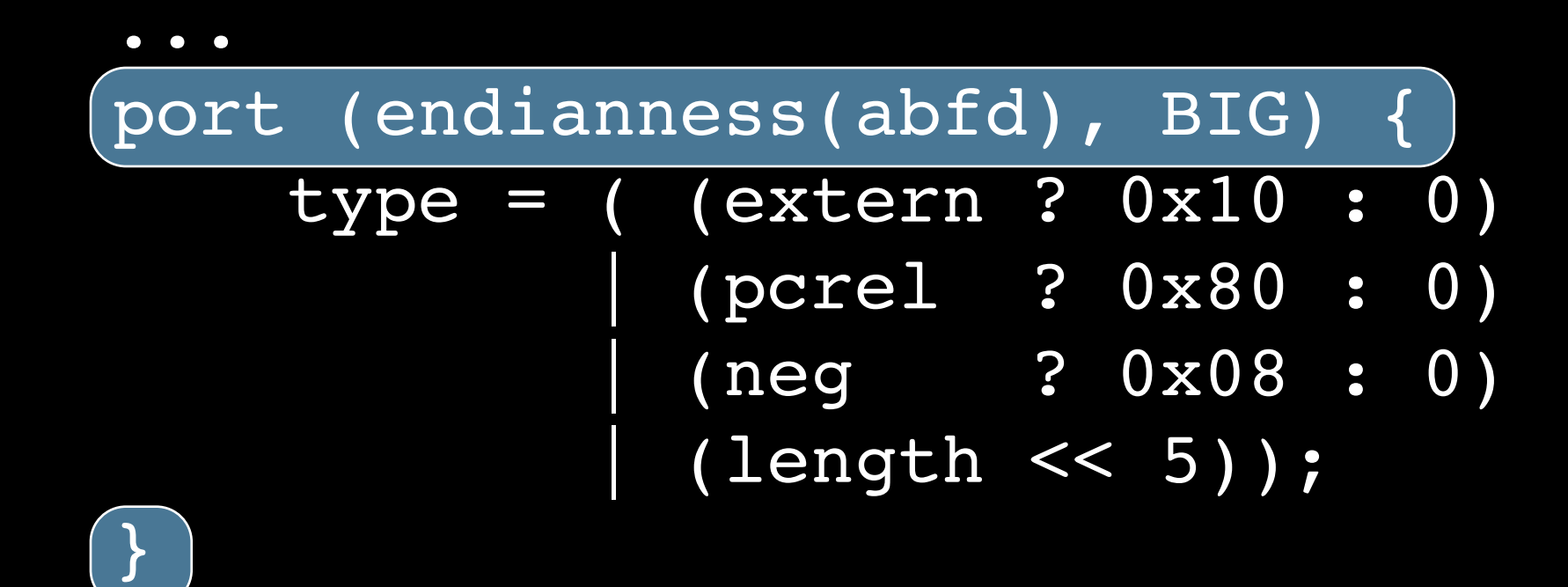

```
enum endian { BIG, LITTLE };
...
char type @ match endian, bit with
                BIG \rightarrow 0:1:2:3:4:5:6:7
                 | LITTLE -> 7:5:6:4:3:2:1:0;
```

```
...
port (endianness(abfd), BIG) {
     type = ( (extern ? 0x10 : 0)
               | (pcrel ? 0x80 : 0)
               | (neg ? 0x08 : 0)
              | (length << 5));
}
```

```
enum endian { BIG, LITTLE };
...
char type @ match endian, bit with
                BIG \longrightarrow 0:1:2:3:4:5:6:7 | LITTLE -> 7:5:6:4:3:2:1:0;
...
port (endianness(abfd), BIG) {
     type = ( (extern ? 0x10 : 0)
               | (pcrel ? 0x80 : 0)
               | (neg ? 0x08 : 0)
             (length << 5));
}
```

```
enum endian { BIG, LITTLE };
...
char type @ match endian, bit with
                BIG \rightarrow 0:1:2:3:4:5:6)7
                LITTLE -> 7: (5:6): 4: 3: 2: 1: 0;
...
port (endianness(abfd), BIG) {
     type = ( (extern ? 0x10 : 0)
```
 | (pcrel ? 0x80 : 0) | (neg ? 0x08 : 0) (length << 5)); }

```
enum endian { BIG, LITTLE };
...
char type @ match endian,bit with
                BIG -> 0:1:2:3:4:5:6:7
              | LITTLE -> 7:5:6:4:3:2:1:0;
...
port (endianness(abfd), BIG) {
     type = ( (extern ? 0x10 : 0)
              | (pcrel ? 0x80 : 0)
            | (neg ? 0x08 : 0)
           | (length << 5));
}
```
# **Outline**

- **Motivation**
- **Description of Our Tool**
- Experience Applying the Tool
- Conclusion

# Tool Components

• Layout annotations on variable and field declarations:

- to specify how multiple bit-level layouts relate to each other.
- New **port** statement:
	- to delimit bit-level code making layout assumptions.
- Source-to-source translation
	- yields C code handling all specified layouts.

match endian,bit with BIG -> 0:1:2:3:4:5:6:7 | LITTLE -> 7:5:6:4:3:2:1:0;

(match) endian, bit (with) BIG -> 0:1:2:3:4:5:6:7 | LITTLE -> 7:5:6:4:3:2:1:0;

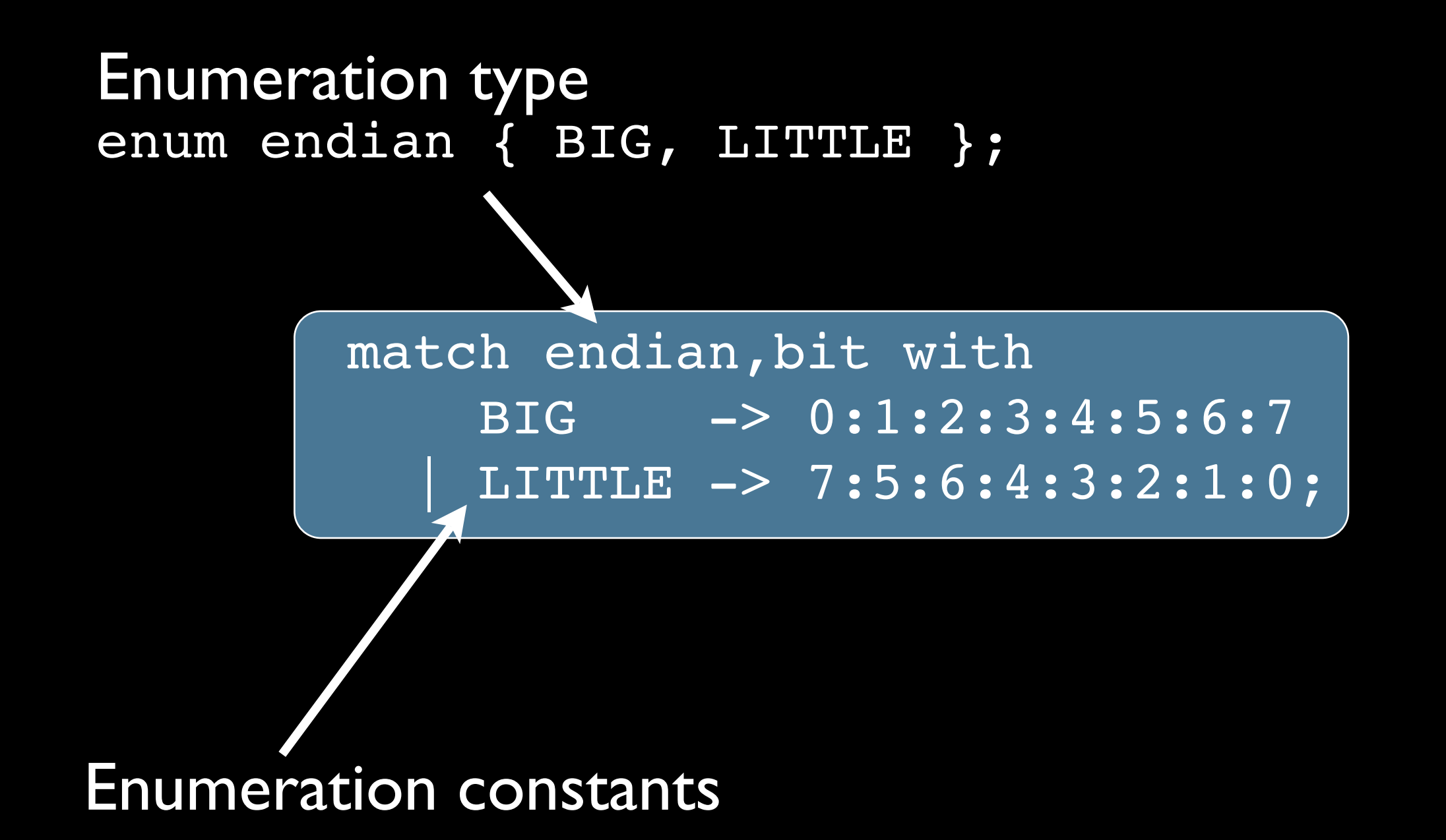

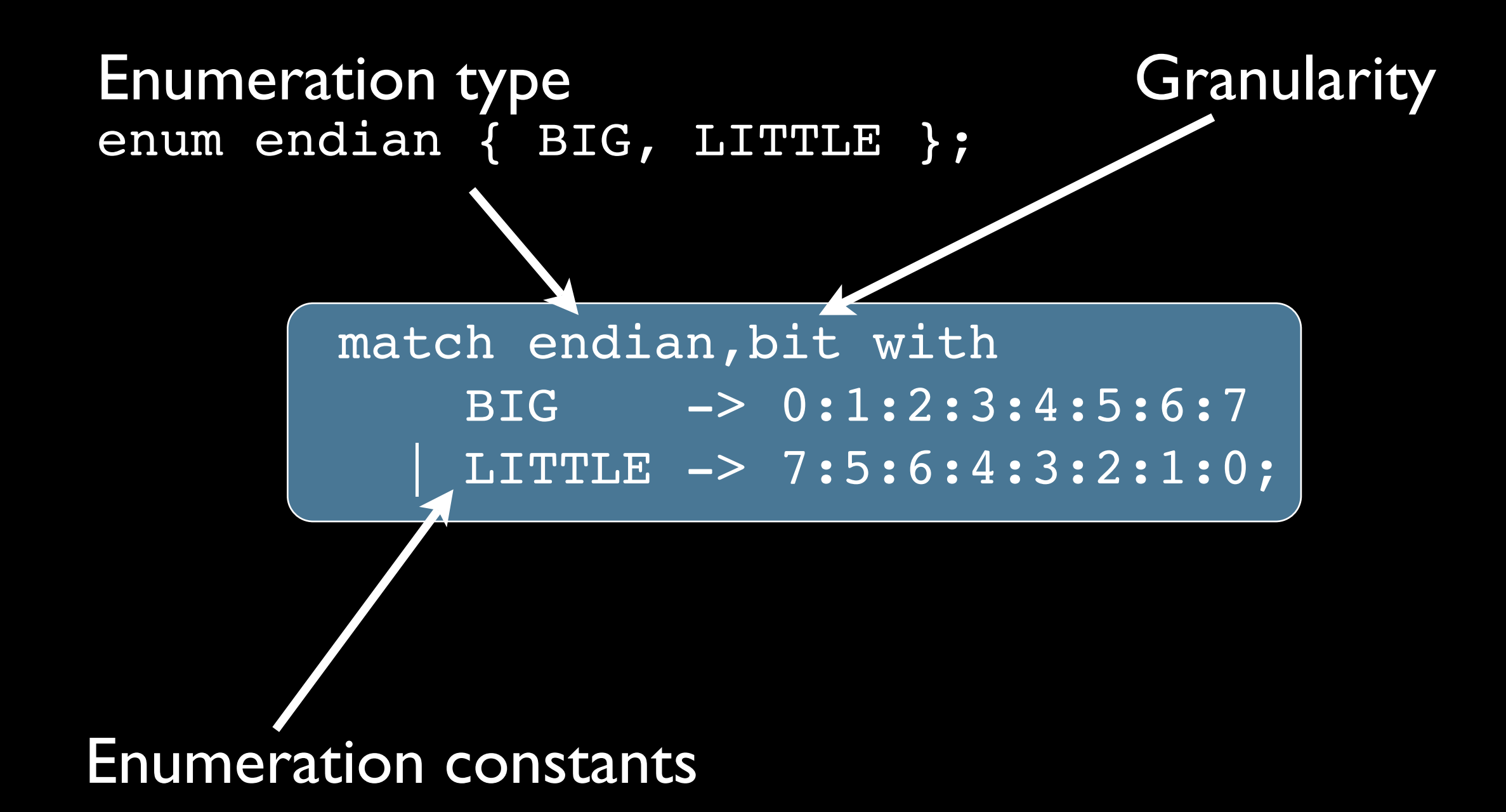

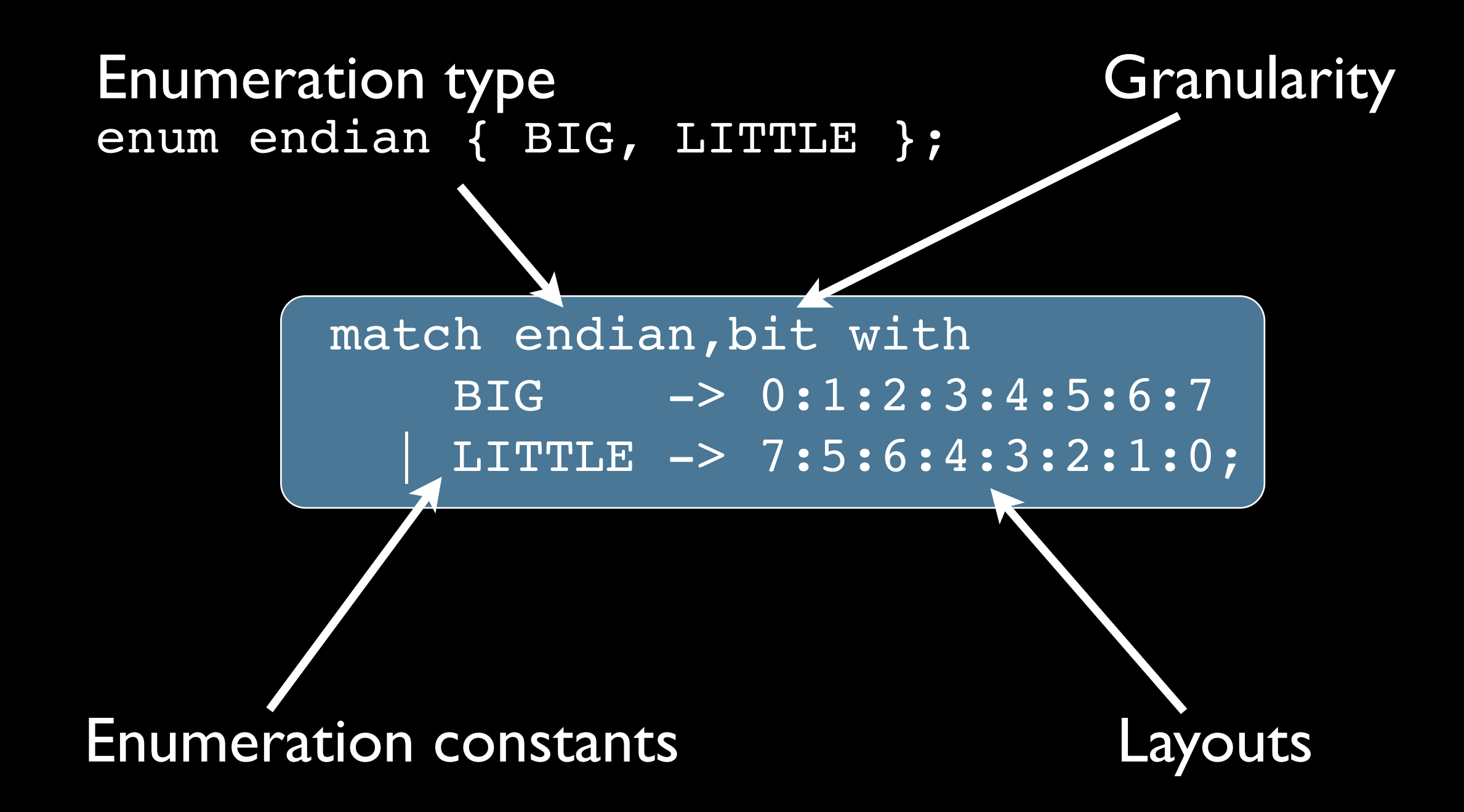

#### Port Statement

port (endianness(abfd), BIG) { type = ( (extern ? 0x10 : 0) | (pcrel ? 0x80 : 0) | (neg ? 0x08 : 0) | (length << 5)); }

#### Port Statement

Expression returning enumeration constant.

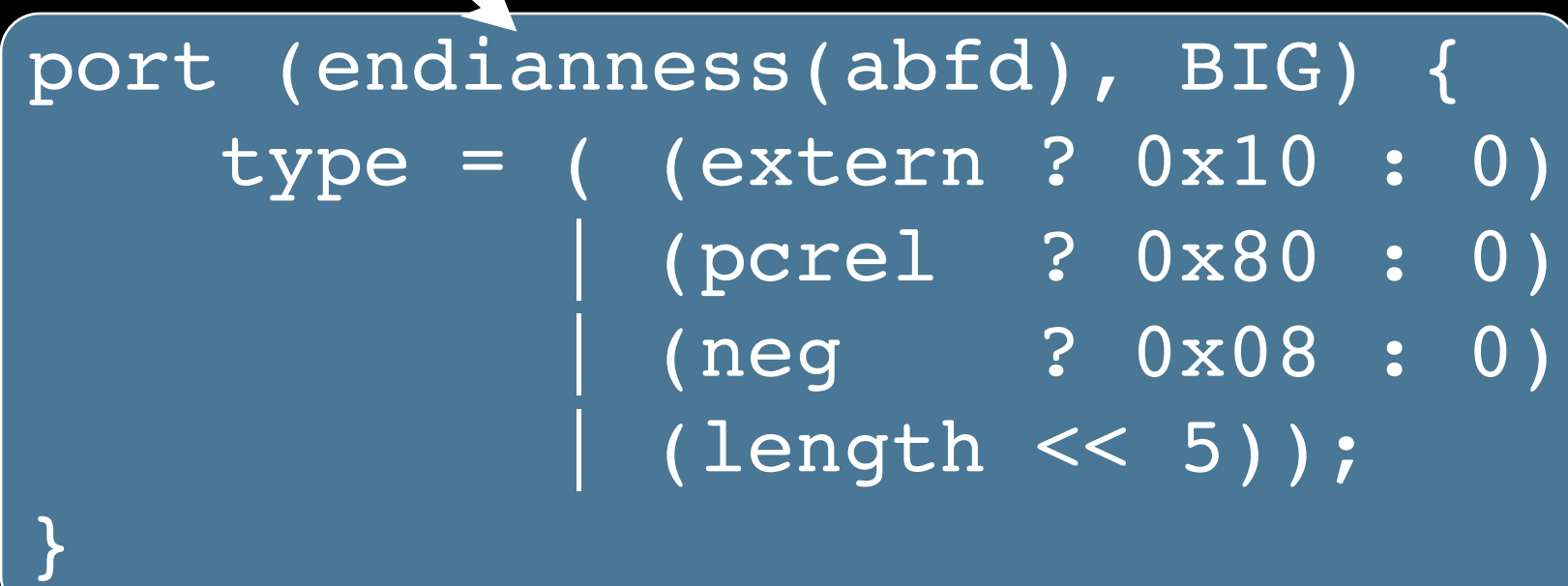

### Port Statement

Expression returning enumeration constant.<br>
enumeration constant.

port (endianness(abfd), BIG) { type = ( (extern ? 0x10 : 0) | (pcrel ? 0x80 : 0) | (neg ? 0x08 : 0)  $\overline{(\text{length} < 5)}$  ; }

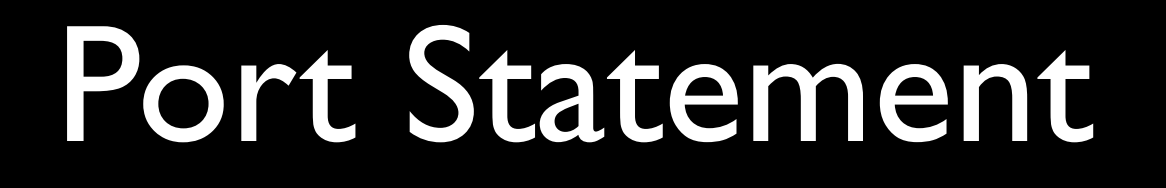

Expression returning enumeration constant.<br>
enumeration constant.

port (endianness(abfd), BIG) { type = ( (extern ? 0x10 : 0) | (pcrel ? 0x80 : 0) | (neg ? 0x08 : 0) | (length << 5)); }

> Code written assuming endianness(abfd) == BIG

#### Translation

• Erases layout annotations.

## Translation

- Erases layout annotations.
- Generates "*flip*" and "*unflip*" functions.
	- *Flip* transforms data to a different layout.
	- *Unflip* modifies flipped data to its original form.

## Translation

- Erases layout annotations.
- Generates "*flip*" and "*unflip*" functions.
	- *Flip* transforms data to a different layout.
	- *Unflip* modifies flipped data to its original form.
- Translates *port* blocks to C code such that
	- *Flip* functions are called if needed.
	- Code is run.
	- *Unflip* functions are called on flipped data.

```
enum endian { BIG, LITTLE };
...
char type @ match endian,bit with
                BIG -> 0:1:2:3:4:5:6:7
              | LITTLE -> 7:5:6:4:3:2:1:0;
...
port (endianness(abfd), BIG) {
     type = ( (extern ? 0x10 : 0)
              | (pcrel ? 0x80 : 0)
            | (neg ? 0x08 : 0)
           | (length << 5));
}
```

```
enum endian { BIG, LITTLE };
...
char type @ match endian,bit with
                BIG -> 0:1:2:3:4:5:6:7
               | LITTLE -> 7:5:6:4:3:2:1:0;
...
port (endianness(abfd), BIG) {
     type = ( (extern ? 0x10 : 0)
              | (pcrel ? 0x80 : 0)
              | (neg ? 0x08 : 0)
             (length << 5));
}
```

```
...
int tmp = endiannes(abfd);switch(_tmp) {
case LITTLE: flip(& type); break;
case BIG: break;
}
```

```
type = ( (extern ? 0x10 : 0) | (pcrel ? 0x80 : 0)
 | (neg ? 0x08 : 0)
       | (length << 5));
```

```
switch(_tmp) {
case LITTLE: unflip(& type); break;
case BIG: break;
}
```

```
...
int tmp = endiannes(abfd);switch(_tmp) {
case LITTLE: flip(& type); break;
case BIG: break;
}
```

```
type = ( (extern ? 0x10 : 0)
       | (pcrel ? 0x80 : 0)
       | (neg ? 0x08 : 0)
        (length << 5));
```

```
switch(_tmp) {
case LITTLE: unflip(& type); break;
case BIG: break;
}
```

```
...
int \text{tmp} = \text{endianness}(\text{abfd});switch(_tmp) {
case LITTLE: flip(& type); break;
case BIG: break;
}
```
type = ( (extern ? 0x10 : 0) | (pcrel ? 0x80 : 0) | (neg ? 0x08 : 0) | (length << 5));

```
switch(_tmp) {
case LITTLE: unflip(& type); break;
case BIG: break;
}
```

```
...
int tmp = endianness(abfd);
switch(_tmp) {
case LITTLE: flip(& type); break; )
case BIG: break;
}
type = ( (extern ? 0x10 : 0) | (pcrel ? 0x80 : 0)
         | (neg ? 0x08 : 0)
         (length << 5));
switch(_tmp) {
case LITTLE: unflip(& type); break;
case BIG: break;
```
wasp.cs.washington.edu

}

# Flip/Unflip Example

match endian,bit with BIG  $\rightarrow$  0:1:2:3:4:5:6:7 | LITTLE -> 7:5:6:4:3:2:1:0;

```
void flip(void * input) {
 char *t0 = (char*)input;
 char t1 = t0[0];
 t0[0] = 0;t0[0] = ((t1 << 7) & 0x80);
 t0[0] |= ((t1 << 4) & 0x40);
 t0[0] |= ((t1 << 4) & 0x20);
 t0[0] = ( t1 << 1) & 0x10 ;
 t0[0] = ((t1 << 1) & 0x08);
 t0[0] | = ((t1 << 3) & 0x04);
 t0[0] = ((t1 << 5) & 0x02);
 t0[0] = ((t1 << 7) & 0x01);
}
```

```
void unflip(void * input) {
  char *t0 = (char*) input;
  char t1 = t0[0];t0[0] = 0;t0[0] | = (t1 \le 7) & 0x80);
  t0[0] | = (t1 \le 5) & 0x40);
  t0[0] = ((t1 << 3) & 0x20);
  \text{t0[0]} = (t1 \ll 1) \& 0x10;t0[0] |= ((t1 << 1) & 0x08);
  \text{t0}[0] |= ((t1 << 4) & 0 \times 04);
  t0[0] |= ((t1 << 4) & 0x02);
  t0[0] |= ((t1 << 7) & 0x01);
}
```
## Summary

• We use compiler technology to do what it does well:

- Equivalent versions.
- Low-level code from high-level descriptions.
- Automation.

# **Outline**

- **Motivation**
- Description of Our Tool
- **Experience Applying the Tool**
- Conclusion

#### Overview

• Preliminary experiences suggests that our tool

- improves readability
- shrinks the code base
- minimizes development and maintenance issues
- applies to the vast majority of occurrences layout-dependent bit-level code

# Experience with GDB/BFD

- GDB/BFD:
	- I million lines of code
	- 1700 C files
- We manually inspected 120 files.
	- **407 occurrences of duplication.**
	- 3600 lines of duplicated code.

# Experience with GDB/BFD

• We applied our tool to 10 files.

- 31 occurrences of duplicated code
- Our tool applied to 29 of them.
- Eliminated 188 lines (2465 lexical tokens)
- 11 layout annotations required.

#### Performance

• Byte-level flips optimized away by **gcc -O3**, e.g.:

```
flip(x); y=x[0]; unflip(x); \longrightarrow y=x[3];
```
- Bit-level flips can add 50%-100% overhead.
- Layout-dependent code is usually not performance-critical. (E.g., processing file headers.)

## An Exception

```
char valbuf[4];
...
if (TARGET BYTE ORDER == BIG)
    memcpy(valbuf + (4 - len), val, len);
else
     memcpy(valbuf, val, len)
```
## An Exception

```
char valbuf[4];
...
if (TARGET BYTE ORDER == BIG)
     memcpy(valbuf + (4 - len), val, len);
else
     memcpy(valbuf, val, len)
```
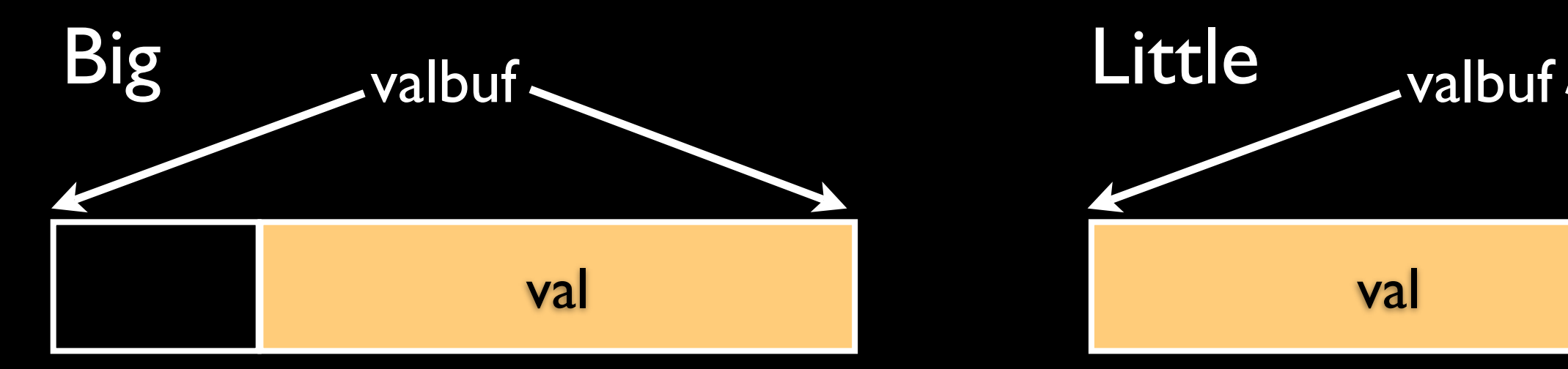

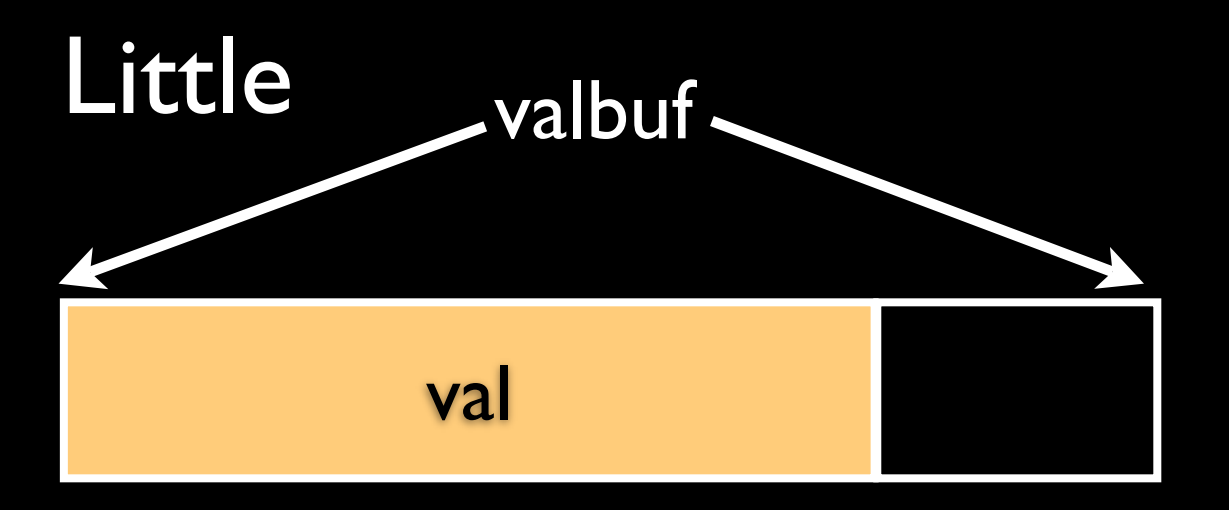

## An Exception

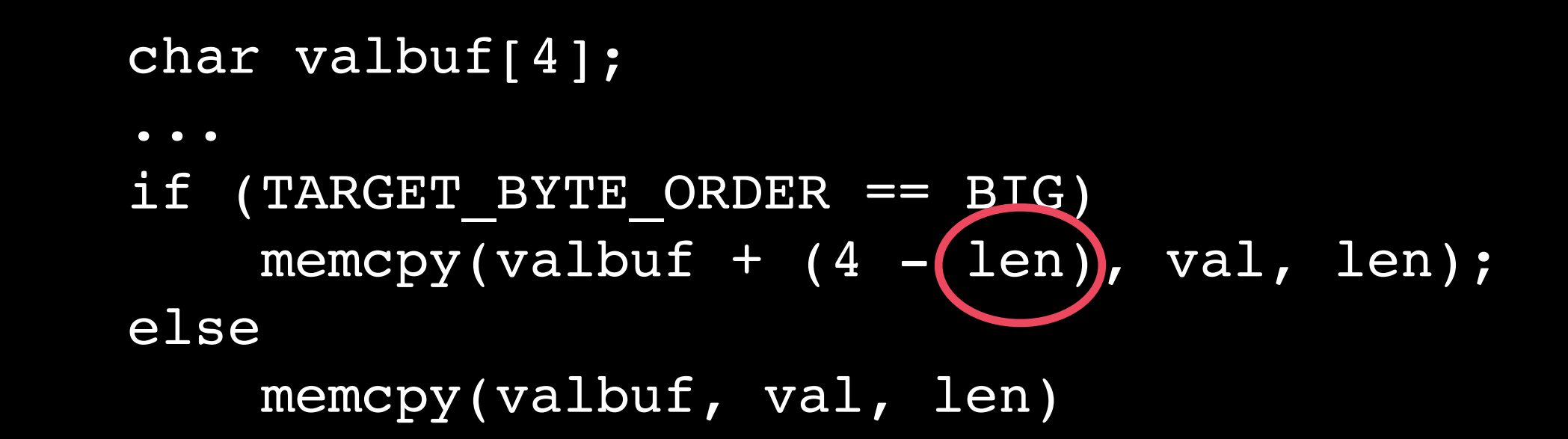

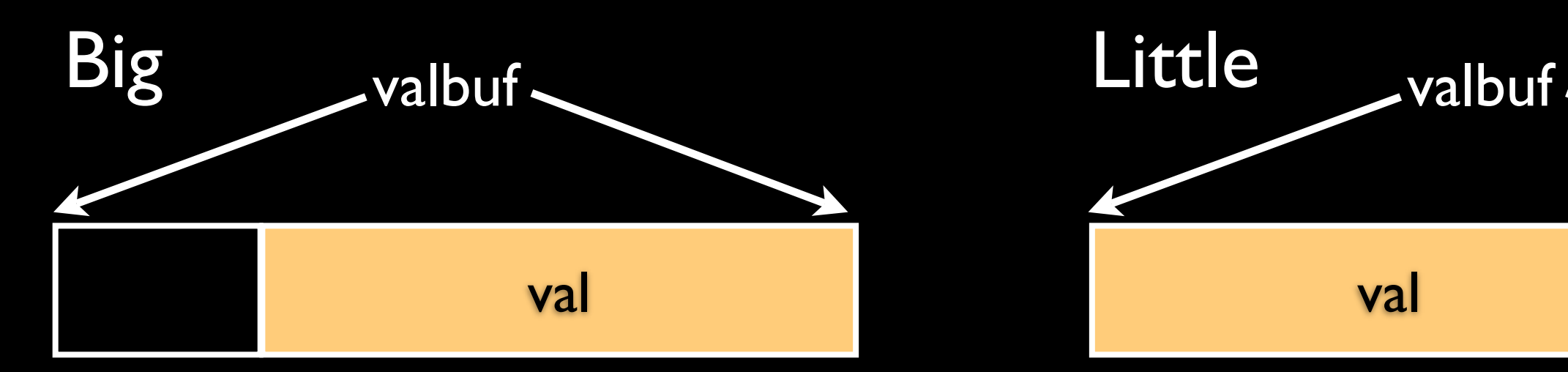

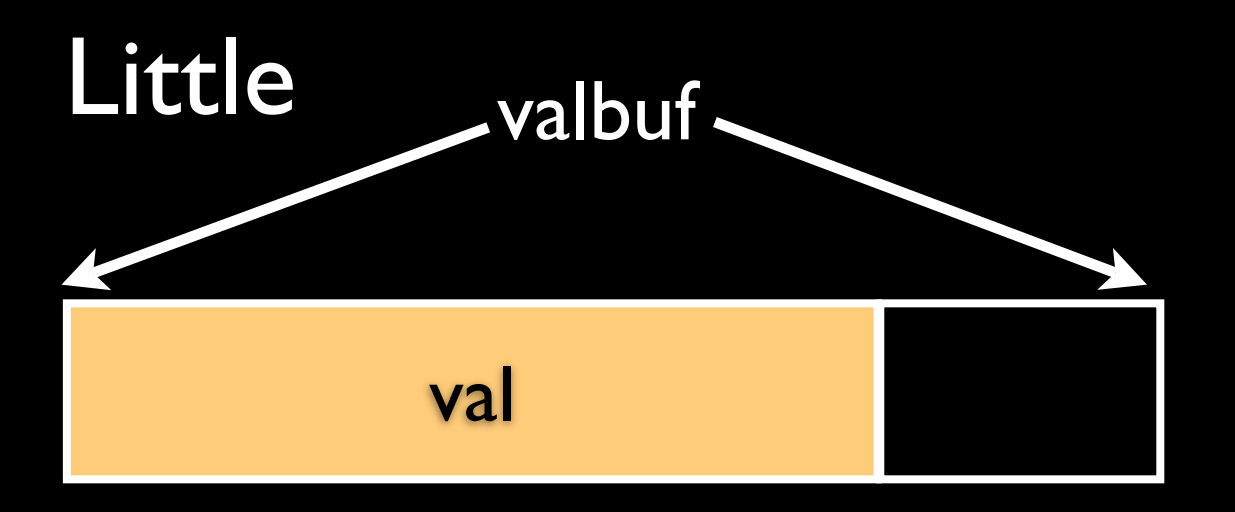

### **Conclusions**

- Lightweight tool to ease writing and maintaining portable bit-level C code.
- Separates bit-level algorithm from layout concerns.
- Layout descriptions provide explicit documentation.
- Performance impact is small.
- Can be easily integrated in the development process:
	- Generated C code is shipped.
	- Users of the source base do not need our tool.

## Future Work

- Annotation inference.
- Support for inequivalent data layouts.
	- For example, 32- vs 64-bit words.
- More sophisticated transformations.
	- Transform code rather than data.

### Thank You!